# How to find the metadata of your screenshot on your Mac or Windows computer

## Metadata and Exif data

version 10 | December 2020

Metadata means 'data about data' and provides you with information about something. It is a key concept for the management of digital content. In the case of digitally produced images, this type of metadata is called Exif data, which stands for: Exchangeable Image File Format. This metadata scheme is embedded in the image and contains information about the image such as the number of pixels and bytes, the color scheme, the date of creation, and the format of the image, among many others. A good and easy-to-use online tool for finding and examining the Exif data of an image is the website https://www.metadata2go.com In addition to analyzing metadata information, it also provides explanations for a number of metadata categories or fields.

Macs, Windows, and Operating Systems

The terms 'Mac' and 'Windows' are used to refer to two different types of computers and the operating systems they come with. Mac is shorthand for Macintosh, a type of personal computers created by the company Apple Inc. Windows refers to computers that run on Windows-based operating systems and are created by the company Microsoft.

Operating Systems (OS) play a very important role in computers, as they are the software that allows you to interact with your computer. The OS, together with your hardware (the physical parts of your computer such as the monitor, keyboard, and central processing unit (CPU)), form a system that creates the capacity for your computer to perform a certain amount of mathematical operations. The speed and form of display varies.

As of June 2020, for Mac computers, the most up-to-date Operating System is macOS 10.15, also known as macOS Catalina. For computers that use a Windows Operating System (Windows OS), also known as Microsoft Windows, the most up-to-date OS is Windows 10. Approximately 85-90 % of all personal computers in the world use one of the Windows OSes.

While OSes usually change every 2-5 years, and with them, the appearance of the software that appears on a computer's monitor, the data in Exif files will stay the same. Thus, even though the appearance of where to find Exif data below might change once a new OS becomes available, the metadata will remain consistent.

## How to get information about your digital document

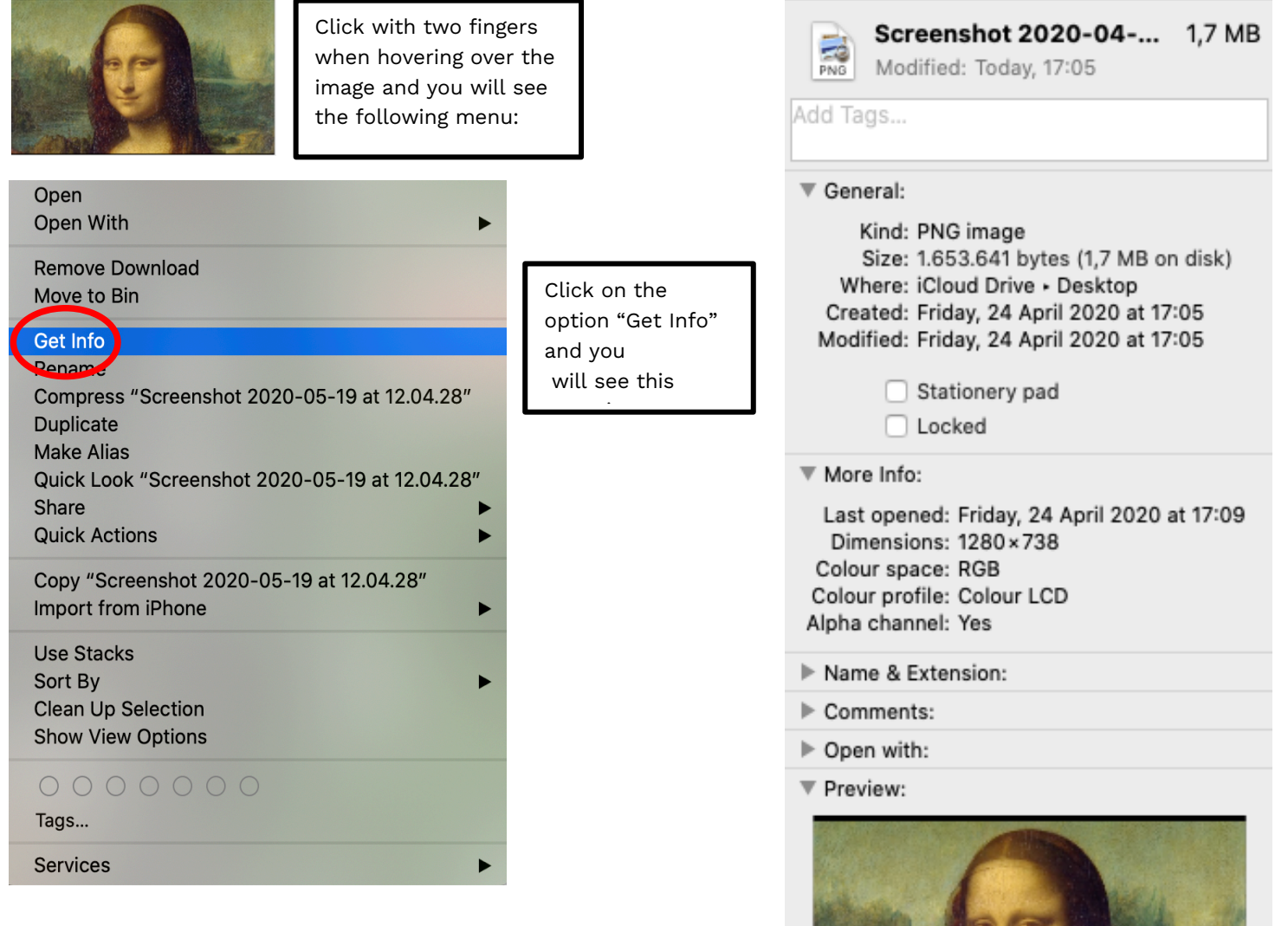

#### $\blacktriangleright$  Sharing & Permissions:

**Mac users**

**O C B** Screenshot 2020-04-24 a...

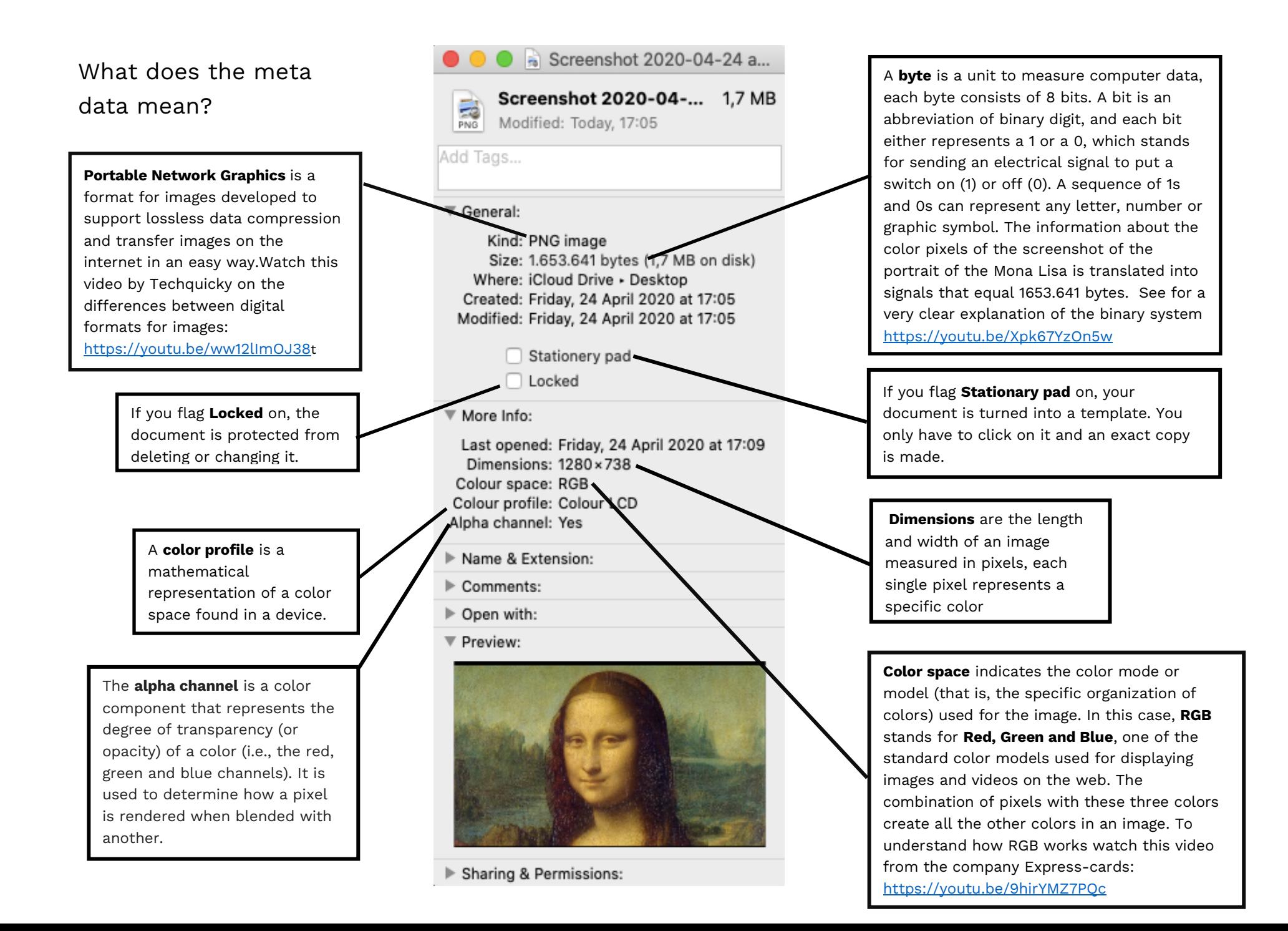

## How to get information about your digital document

![](_page_4_Picture_1.jpeg)

Click on the right side of your mouse when hovering over the image and you will see the following

menu:

#### Open

![](_page_4_Picture_61.jpeg)

## **Window users**

 $\times$ 

Apply

## What does the meta data mean?

**Portable Network Graphics** is a format for images developed to support lossless data compression and transfer images on the internet in an easy way Watch this video by Techquicky on the differences between digital formats for images: https://youtu.be/ww12lImOJ38

**Opens with** describes the application that opens the file. For many types of files, certain applications open them by default, but you can also change the application that opens a particular document in your settings or with the "change" button to the right

![](_page_5_Picture_154.jpeg)

## What does the meta data mean?

**Dimensions** are the length and width of an image measured in pixels, each single pixel represents a specific color

**Width** is the measurement from one side of the image to the other, measured in pixels

**Height** is the measurement from the top to the bottom of the image, measured in pixels

**Item type** describes the kind of file it is. Some popular file types are PNGs (Portable Network Graphics), PDFs (Portable Document Format), docx (Microsoft Word), and JPEGs (Joint Photographic Experts Group )

![](_page_6_Picture_184.jpeg)

Iformation is under the **s** tab

**Bith** (also known as color )), can refer to two ent instances. It either information about the er of bits used to make ne color of one single pixel or its color component. When talking about a 24 -bit e, for example, the bits are grouped to represent the basic colors of the RGB rum. This means they in 8 bits for red, 8 bits for green and 8 bits for blue .

**Name** is the name that the uter recognizes the file

**Date created** is when the nshot was taken

#### Information gathered from:

- How Stuff Works.com https://computer.howstuffworks.com/macs/10-differences-between-macs-and-pcs.htm
- Business Insider https://www.businessinsider.com/the-biggest-differences-between-macs-and-pcs?IR=T
- Metadata2go.com https://www.metadata2go.com
- Techopedia's Technology Dictionaryhttps://www.techopedia.com/dictionary
- GCFLearnFree.org https://www.youtube.com/watch?v=pTdSs8kQqSA
- Webopedia

https://www.webopedia.com/DidYouKnow/Hardware Software/history of microsoft windows operating system.html

Compiled by Jordan Ricker and Stefania Scagliola, with input from Lars Wieneke

Luxembourg Centre for Contemporary and Digital History (C<sup>2</sup>DH) at the Université du Luxembourg

![](_page_7_Picture_10.jpeg)